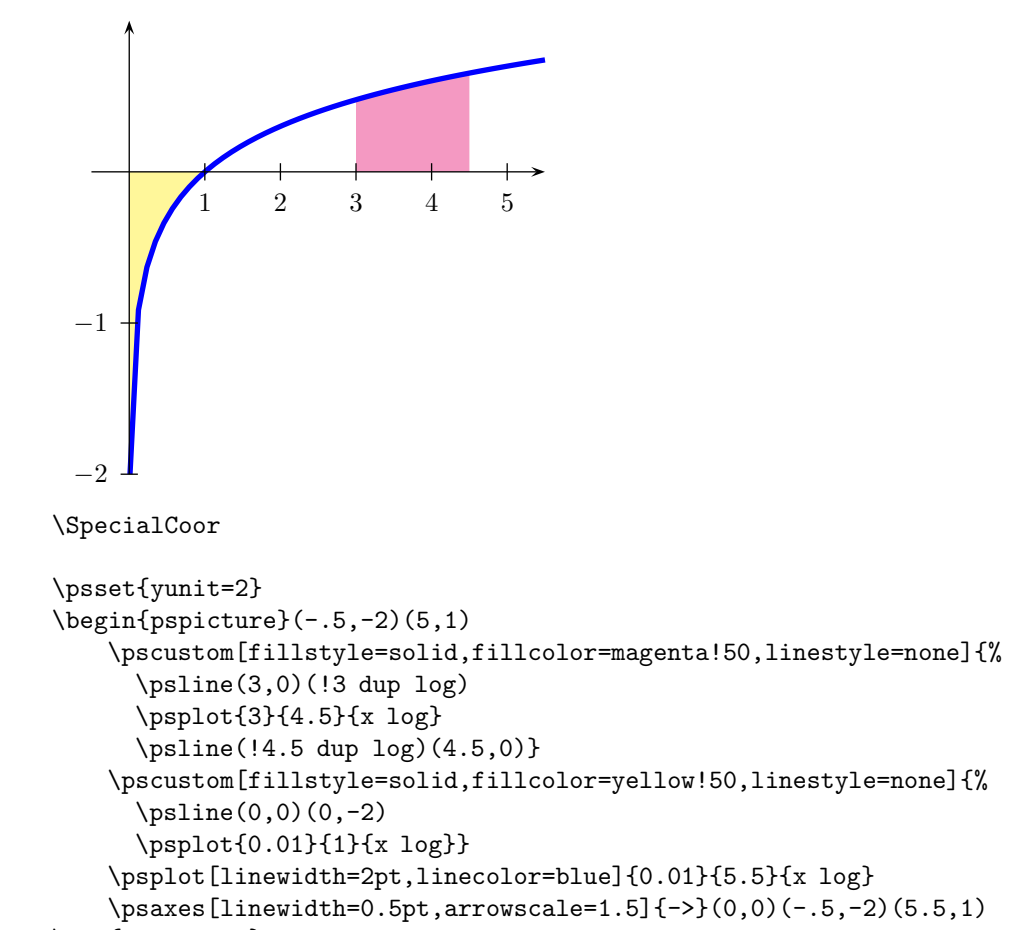

```
\end{pspicture}
```